# **Current Loops**

#### **a.k.a. Current Mesh**

## **EE 206 Circuits I**

#### **Jake Glower - Lecture #7**

Please visit Bison Academy for correspondinglecture notes, homework sets, and solutions

## **Current Loops**

- Current Mesh
- Kirchoff's Current Loops
- Kirchoff's Voltage Law

Goal:

- Write N equations to solve for N unknown currents
- Uses conservation of voltage
	- The sum of the voltages around any closed path mush sum to zero
	- a.k.a. Kirchoff's Voltage law

#### **Step 1: Count Windows**

- # of loop equations needed = # windows
- Not always possible

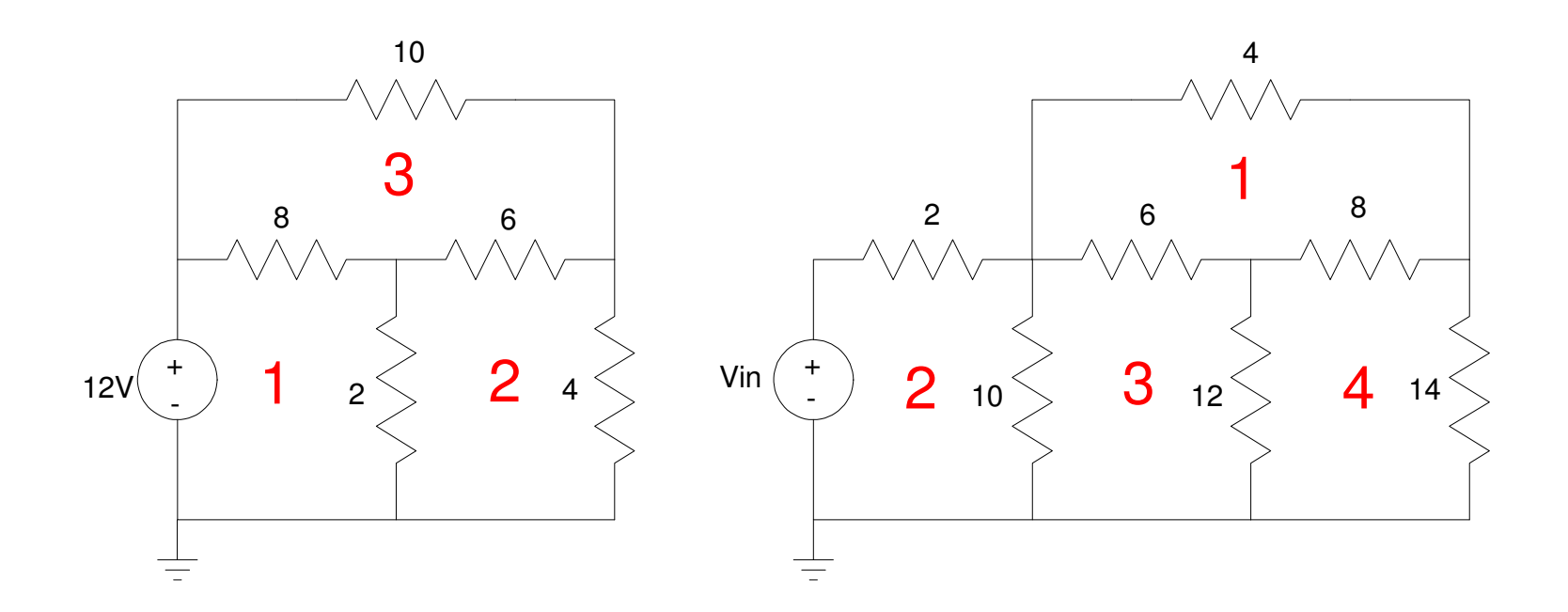

A circuit with 3 windows (left) and 4 windows (right).

Step 2: Label Currents

- Path
- Direction

Step 3: Write N equations for N unknowns

- Sum the voltage around each current loop
- Be consistent: Subtract if you hit the sign first
- Make sure you end up where you started
- The voltages must add up to zero

 $-12 + (I_1 - I_3)8 + (I_1 - I_2)2 = 0$  $(I_2 - I_1)2 + (I_2 - I_3)6 + (I_2)4 = 0$  $(I_3 - I_1)8 + (I_3)10 + (I_3 - I_2)6 = 0$ 

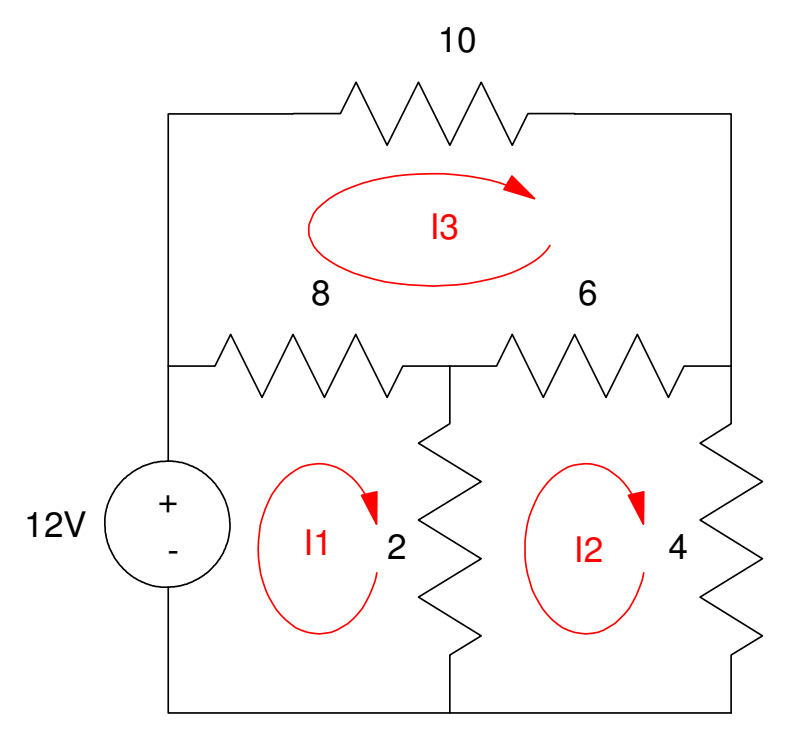

Note the signs of each term

- When you go arount loop I1
	- All of the I1 terms are positive
	- All of the other terms are negative
- When you go around loop I2
	- All of the I2 terms are positive
	- All of the other terms are negative

$$
-12 + (I_1 - I_3)8 + (I_1 - I_2)2 = 0
$$
  
(I<sub>2</sub> - I<sub>1</sub>)2 + (I<sub>2</sub> - I<sub>3</sub>)6 + (I<sub>2</sub>)4 = 0  
(I<sub>3</sub> - I<sub>1</sub>)8 + (I<sub>3</sub>)10 + (I<sub>3</sub> - I<sub>2</sub>)6 = 0

Also note the units match up

volts + volts + volts =  $0$ 

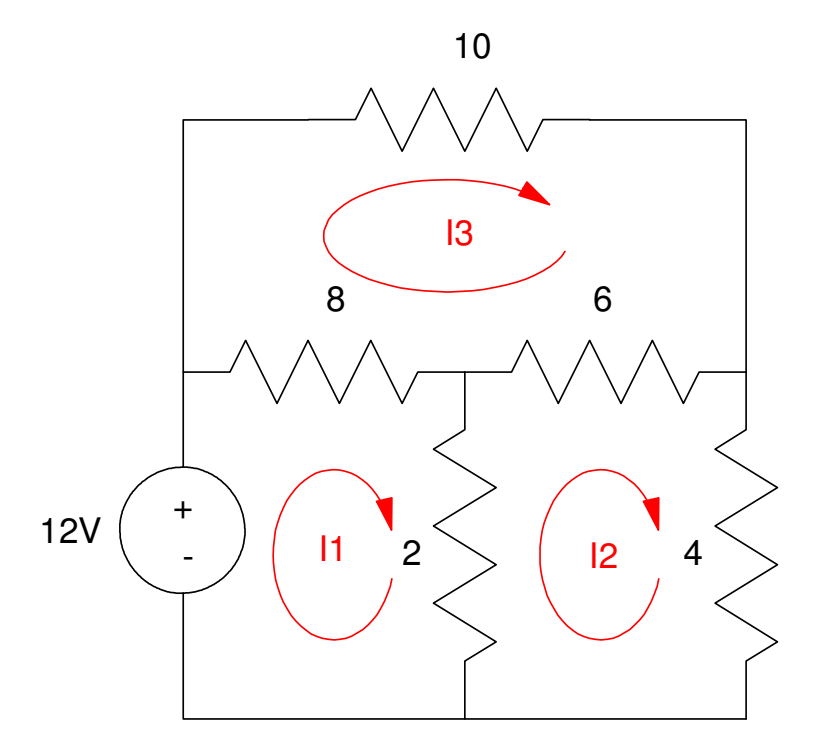

Step 4: Solve

Group terms

$$
10 I1 - 2 I2 - 8 I3 = 12
$$
  

$$
-2 I1 + 12 I2 - 6 I3 = 0
$$
  

$$
-8 I1 - 6 I2 + 24 I3 = 0
$$

Place in matrix form

$$
\begin{bmatrix} 10 & -2 & -8 \\ -2 & 12 & -6 \\ -8 & -6 & 24 \end{bmatrix} \begin{bmatrix} I_1 \\ I_2 \\ I_3 \end{bmatrix} = \begin{bmatrix} 12 \\ 0 \\ 0 \end{bmatrix}
$$

Solve using Matlab:

 $A = [10,-2,-8;-2,12,-6;-8,-6,24]$ 

 $10. - 2. - 8.$  $-2.$  12.  $-6.$ - 8. - 6. 24.

 $B = [12; 0; 0]$ 

 12. 0.  $\begin{array}{ccc} & & 0 \\ & & \end{array}$ 

 $inv(A) * B$ 

I1 2.0655738 I2 0.7868852 I3 0.8852459

## **Verification in CircuitLab**

In lab, currents are hard to measure

- Fuses blow as soon as someone tries to use an ammeter as a voltmeter
- Also requires inserting an ammeter in series with an element

Easier to measure the voltages and compute the currents

- $V1 = 12.00V$
- V2 = 2.557V
- V3 = 3.148V

so

$$
I_3 = \left(\frac{V_1 - V_3}{10}\right) = 885.2mA
$$
  
\n
$$
I_2 = \left(\frac{V_3}{4}\right) = 787.0mA
$$
  
\n
$$
I_1 - I_3 = \left(\frac{V_1 - V_2}{8}\right) = 1.1804A
$$

Example 2: Find the currents for the 4-window circuit. Assume Vin = +12V.

First, write 4 equations for 4 unknowns:

$$
4I_1 + 8(I_1 - I_4) + 6(I_1 - I_3) = 0
$$
  
-12 + 2I\_2 + 10(I\_2 - I\_3) = 0  
10(I\_3 - I\_2) + 6(I\_3 - I\_1) + 12(I\_3 - I\_4) = 0  
12(I\_4 - I\_3) + 8(I\_4 - I\_1) + 14(I\_4) = 0

Group terms:

$$
18I1 - 6I3 - 8I4 = 0
$$
  

$$
12I2 - 10I3 = 12
$$
  

$$
-6I1 - 10I2 + 28I3 - 12I4 = 0
$$
  

$$
-8I1 - 12I3 + 34I4 = 0
$$

Place in matrix form:

$$
\begin{bmatrix} 18 & 0 & -6 & -8 \ 0 & 12 & -10 & 0 \ -6 & -10 & 28 & -12 \ -8 & 0 & -12 & 34 \ \end{bmatrix} \begin{bmatrix} I_1 \\ I_2 \\ I_3 \\ I_4 \end{bmatrix} = \begin{bmatrix} 0 \\ 12 \\ 0 \\ 0 \end{bmatrix}
$$

Solving in MATLAB:

 $A = [18, 0, -6, -8; 0, 12, -10, 0; -6, -10, 28, -12; -8, 0, -12, 34]$  $B = [0; 12; 0; 0]$  $inv(A) * B$ 

I1: 0.5164104 I2: 1.7860913 I3: 0.9433096 I4: 0.4544411

#### From Matlab

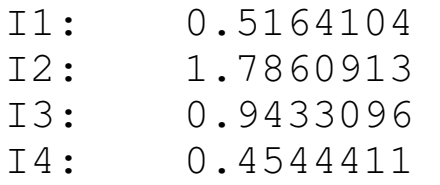

#### From CircuitLab

$$
I_1 = \left(\frac{V_1 - V_3}{R_4}\right) = 0.5165A
$$
  
\n
$$
I_2 = \left(\frac{V_0 - V_1}{R_1}\right) = 1.7860A
$$
  
\n
$$
I_2 - I_3 = \left(\frac{V_1}{R_5}\right) = 0.8428A
$$
  
\n
$$
I_4 = \left(\frac{V_3}{R_7}\right) = 0.4544A
$$

## **Current Loops with Voltage Sources**

Not a problem

- If you encounter the + sign first, add the voltage.
- If you encounter the sign first, subtract the voltage.

Example: Write 3 equations for 3 unknowns:

$$
-12 + 8(I_1 - I_3) + 2(I_1 - I_2) = 0
$$
  
2(I\_2 - I\_1) + 6 + 4(I\_2) = 0  
-10 + 6 + 8(I\_3 - I\_1) = 0

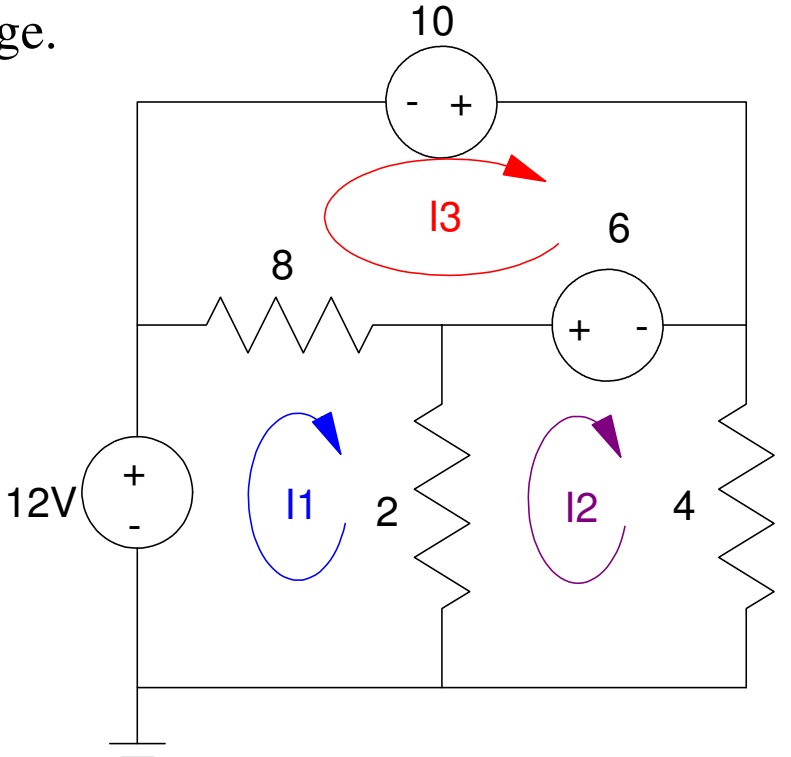